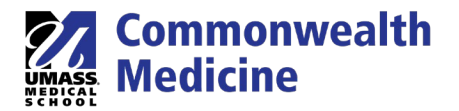

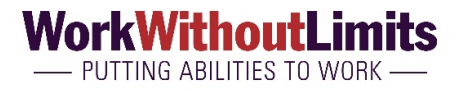

## Accessibility of several commonly used remote platforms

## Microsoft Teams Accessibility Support

[Microsoft Teams](https://nam01.safelinks.protection.outlook.com/?url=https%3A%2F%2Fproducts.office.com%2Fen-us%2Fmicrosoft-teams%2Fgroup-chat-software&data=02%7C01%7CLynn.DeCouto%40umassmed.edu%7Ce3df2e4415a54556c65108d7e153612e%7Cee9155fe2da34378a6c44405faf57b2e%7C0%7C0%7C637225620544553619&sdata=WRbRIWnVeXVpxDf18Qg60DLm%2FotCAXD9l3wQVp%2BWh4M%3D&reserved=0) is a collaboration tool that brings together video conferencing, chat, file sharing, and calendaring across devices. [IT Guidance](https://nam01.safelinks.protection.outlook.com/?url=https%3A%2F%2Fdocs.microsoft.com%2Fen-us%2Fmicrosoftteams%2F&data=02%7C01%7CLynn.DeCouto%40umassmed.edu%7Ce3df2e4415a54556c65108d7e153612e%7Cee9155fe2da34378a6c44405faf57b2e%7C0%7C0%7C637225620544583599&sdata=C2mok%2Fvm%2BhMQwQpirjiYsIgmCpNage7mFfJY6p5J0Sg%3D&reserved=0) is available for your admins to help roll out Teams for your organization. Check out [Teams Support](https://nam01.safelinks.protection.outlook.com/?url=https%3A%2F%2Fsupport.office.com%2Fen-us%2Fteams&data=02%7C01%7CLynn.DeCouto%40umassmed.edu%7Ce3df2e4415a54556c65108d7e153612e%7Cee9155fe2da34378a6c44405faf57b2e%7C0%7C0%7C637225620544603588&sdata=xzOTVPmT3hARrGsGZ9hiHYJsrHv6oJUFO4f0mVrNpHk%3D&reserved=0) for free training classes on everything from using Teams in [education](https://nam01.safelinks.protection.outlook.com/?url=https%3A%2F%2Faka.ms%2FTeamsEduWebinars&data=02%7C01%7CLynn.DeCouto%40umassmed.edu%7Ce3df2e4415a54556c65108d7e153612e%7Cee9155fe2da34378a6c44405faf57b2e%7C0%7C0%7C637225620544623578&sdata=vqUYDr6vwknCKPPkdVWUTeXVfXdojpoB0AJCN3Y6jOA%3D&reserved=0) to [working from home](https://nam01.safelinks.protection.outlook.com/?url=https%3A%2F%2Faka.ms%2FTeamsAtHome&data=02%7C01%7CLynn.DeCouto%40umassmed.edu%7Ce3df2e4415a54556c65108d7e153612e%7Cee9155fe2da34378a6c44405faf57b2e%7C0%7C0%7C637225620544633572&sdata=A8MQbMgCL53I8Y%2BQ1Plj7i8wFIHDD2JNoqR%2FuItYNsQ%3D&reserved=0) to [running effective meetings.](https://nam01.safelinks.protection.outlook.com/?url=https%3A%2F%2Fmicrosoftteams.eventbuilder.com%2FMaximizingTeamsMeetings&data=02%7C01%7CLynn.DeCouto%40umassmed.edu%7Ce3df2e4415a54556c65108d7e153612e%7Cee9155fe2da34378a6c44405faf57b2e%7C0%7C0%7C637225620544653562&sdata=8lXddm5aphNgmyyB4dzYLaMvek5v1IJ8RaKOW91GCO0%3D&reserved=0) The Disability Answer Desk shares best practices for inclusive communication within the Teams for [Inclusive Communication Webinar.](https://nam01.safelinks.protection.outlook.com/?url=https%3A%2F%2Fyoutu.be%2FohNYGg79U-Q&data=02%7C01%7CLynn.DeCouto%40umassmed.edu%7Ce3df2e4415a54556c65108d7e153612e%7Cee9155fe2da34378a6c44405faf57b2e%7C0%7C0%7C637225620544663558&sdata=eoS4qoDyA5GLazl6xpEEIwsCT2KFi9ExIChBFs61FdQ%3D&reserved=0) Businesses may be eligible to get Microsoft Office 365 Business Essentials with Teams fo[r free for six months](https://nam01.safelinks.protection.outlook.com/?url=https%3A%2F%2Fproducts.office.com%2Fen-us%2Fmicrosoft-teams%2Fteams-with-business-essentials&data=02%7C01%7CLynn.DeCouto%40umassmed.edu%7Ce3df2e4415a54556c65108d7e153612e%7Cee9155fe2da34378a6c44405faf57b2e%7C0%7C0%7C637225620544673552&sdata=HqXUvf%2Fn2tTKREc8X2VEh4yRNrU3nlCCGartsbEJCE0%3D&reserved=0) with an annual commitment for a limited time.

[Google Meet Accessibility](https://support.google.com/meet/answer/7313544?hl=en)

[Use Hangouts Chat with accessibility features](https://support.google.com/hangoutschat/answer/7652236?co=GENIE.Platform%3DDesktop&hl=en)

[Accessibility Tips for a Better Zoom/Virtual Meeting Experience](https://www.deafhhtech.org/rerc/accessible-virtual-meeting-tips/)

[ZOOM Accessibility Features](https://zoom.us/accessibility)

[Accessibility Features in Adobe Connect](https://helpx.adobe.com/adobe-connect/using/accessibility-features.html)

[What accessibility features are available in GoToMeeting?](https://support.goto.com/meeting/help/what-accessbility-features-are-available-in-gotomeeting)

[Webex Web App Accessibility Features](https://help.webex.com/en-us/cfojgdb/Webex-Web-App-Accessibility-Features)

[Facebook Accessibility \(Facebook Workplace\)](https://workplace.facebook.com/help/work/273947702950567/?helpref=hc_fnav)

[Accessibility in Video Conferencing and Remote Meetings](https://www.drakemusic.org/blog/becky-morris-knight/accessibility-in-video-conferencing-and-remote-meetings/)